# RELATÓRIO JANEIRO 2023

CONSELHO REGIONAL DE CORRETORES DE IMÓVEIS DE SANTA CATARINA - 11ª REGIÃO

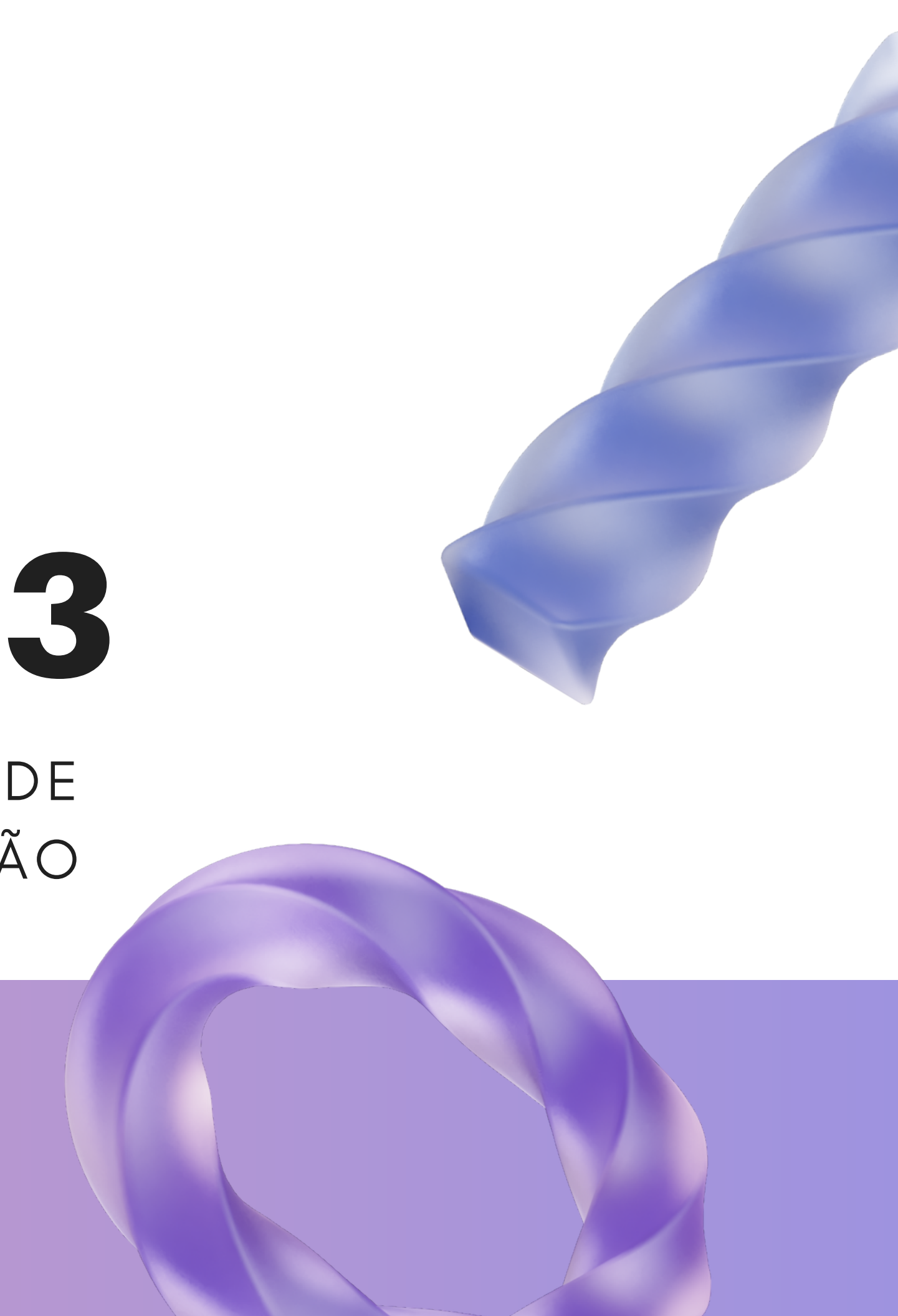

#### DEPARTAMENTO DE COMUNICAÇÃO

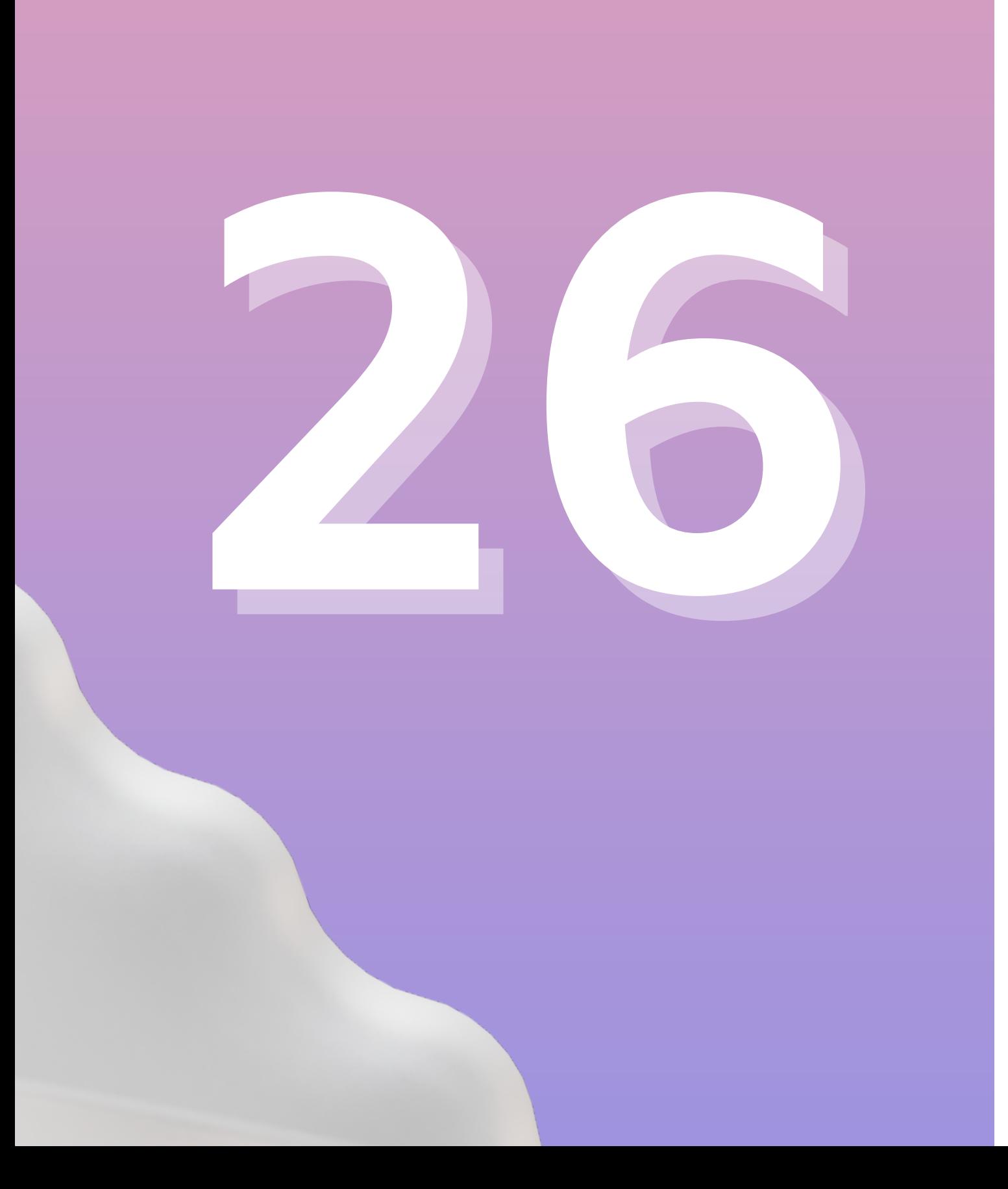

# **ARTES**

## DESENVOLVIDAS

## EXEMPLOS

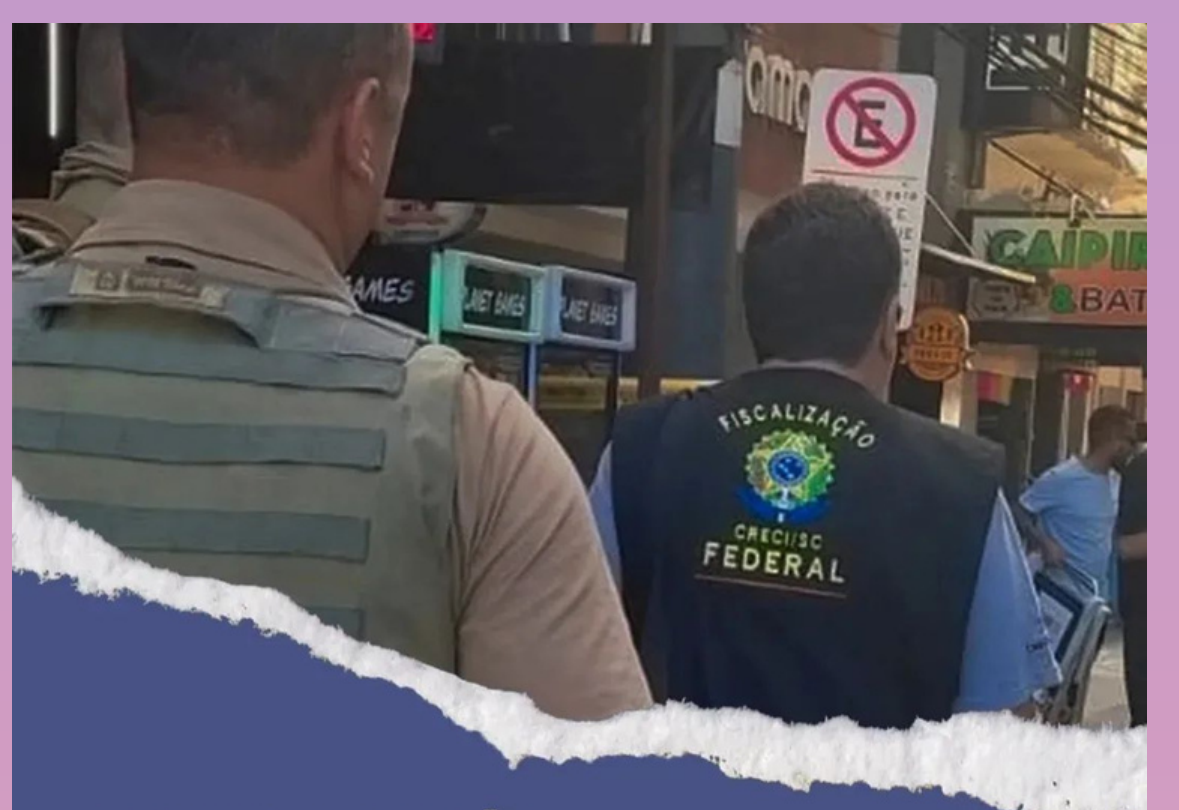

# **CRECI/SC VAI ÀS<br>RUAS PARA COMBATER<br>ILEGALIDADES DE ALUGUÉIS**

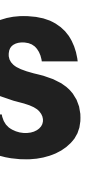

#### PESQUISA MOSTRA QUE EMOÇÕES DAS **MULHERES SÃO DECISIVAS NA COMPRA DE IMÓVEIS**

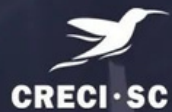

## EXEMPLOS

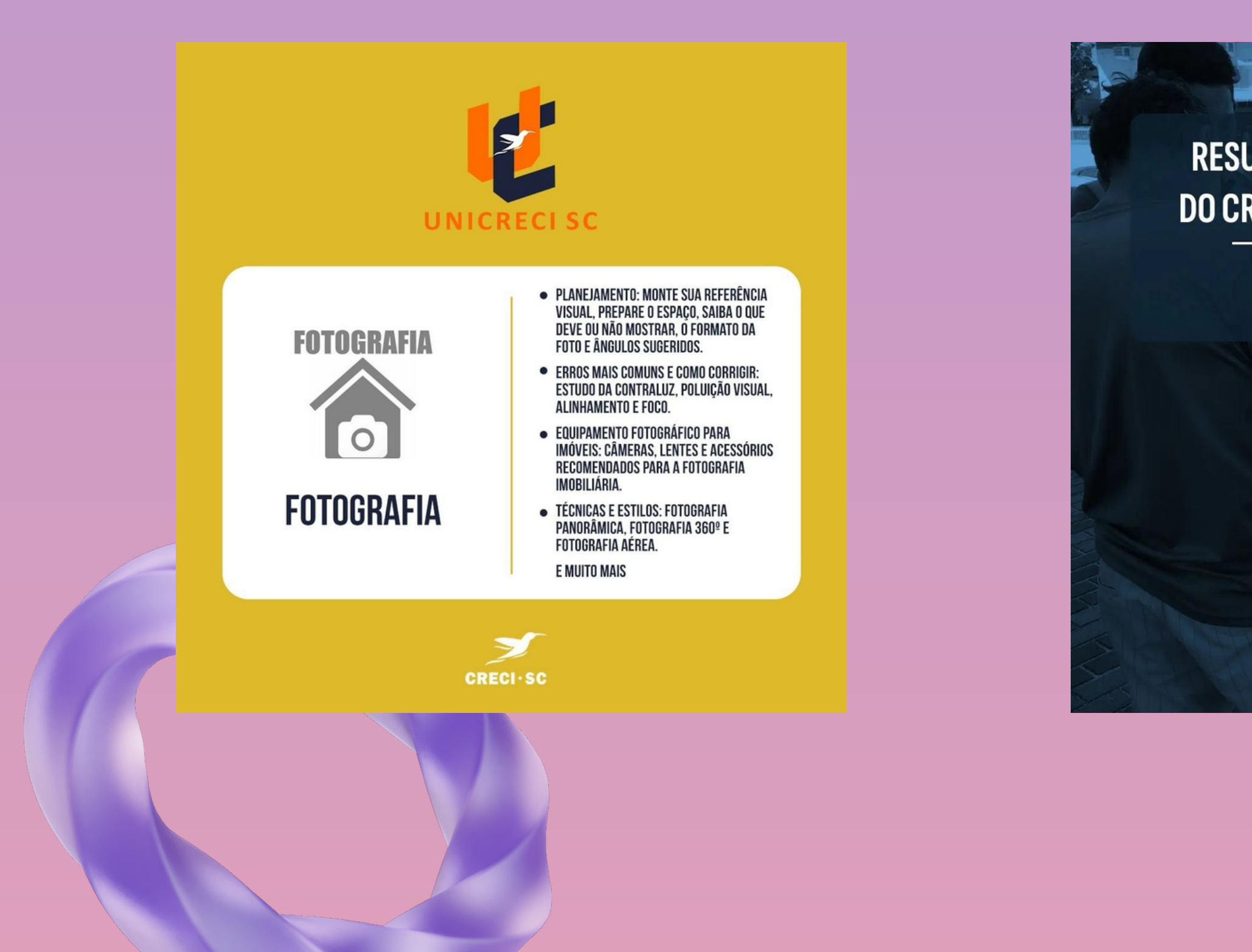

#### RESUMO GERAL DA FISCALIZAÇÃO **DO CRECI/SC NA SEMANA PASSADA:**

BALNEÁRIO CAMBORIÚ, **BOMBINHAS E ITAPEMA** 

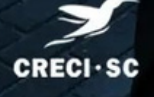

# INSTAGRAM

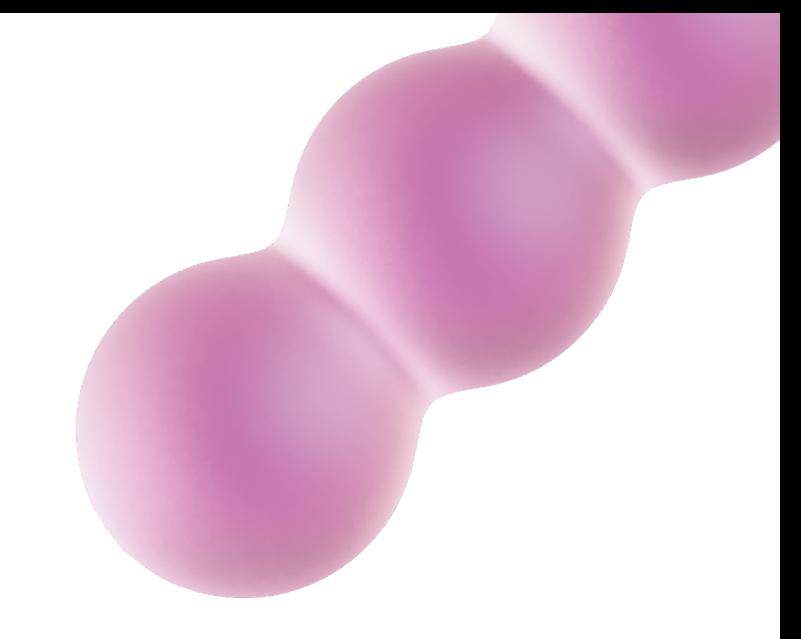

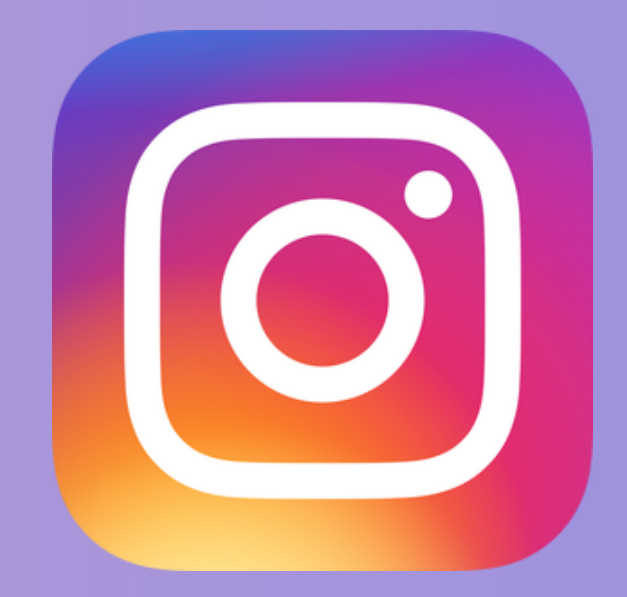

#### CONSELHO REGIONAL DE CORRETORES DE IMÓVEIS DE SANTA CATARINA - 11ª REGIÃO

2.424 visitas +125% em comparação ao mês anterior

#### VISITAS NO PERFIL

248 toques no site +306% em comparação ao mês anterior

#### CLIQUES NO SITE

#### 28.750 alcance total

#### POSTAGENS

111.953 impressões +119% em comparação ao mês anterior

#### IMPRESSÃO TOTAL COM AS POSTAGENS

503 seguidores novos

#### SEGUIDORES NOVOS

15.302 mil contas +60% em comparação ao mês anterior

#### CONTAS ALCANÇADAS

# FACEBOOK

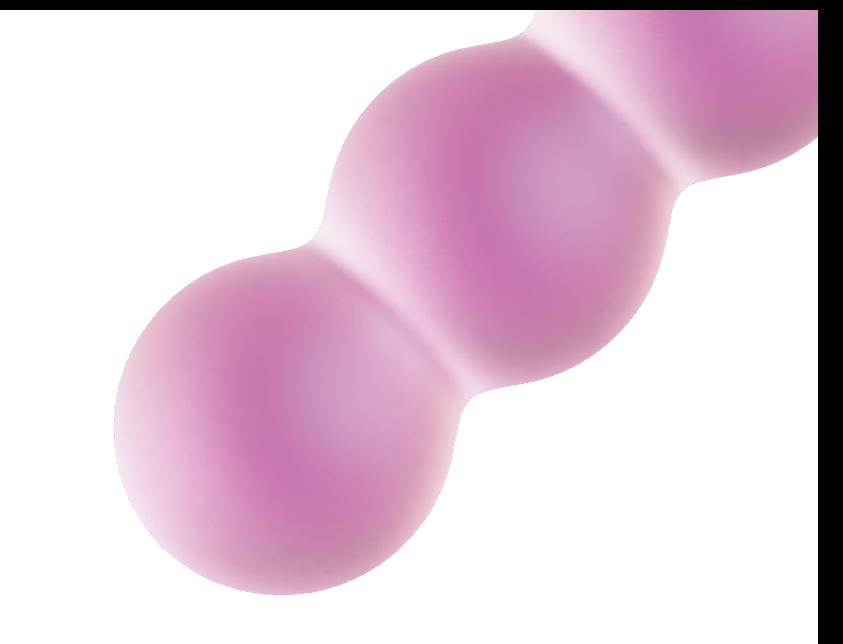

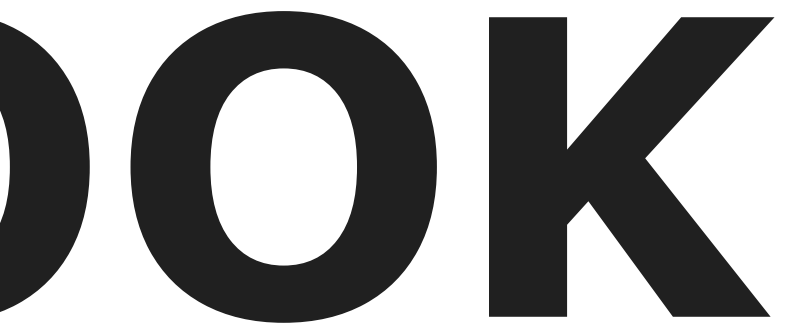

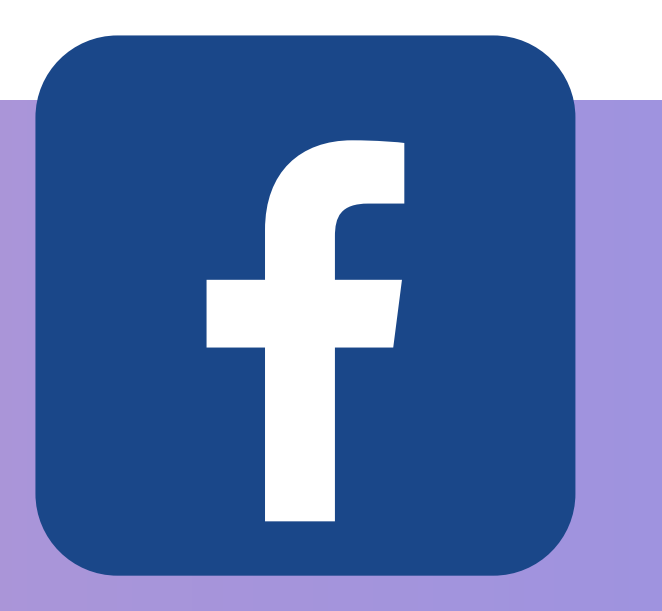

#### CONSELHO REGIONAL DE CORRETORES DE IMÓVEIS DE SANTA CATARINA - 11ª REGIÃO

5.630 contas +7,3% em comparação ao mês anterior

#### **CONTAS ALCANÇADAS**

708 visitas +68,2% em comparação ao mês anterior

#### **VISITAS À PÁGINA**

633

#### **ENGAJAMENTO TOTAL COM OS POSTS**

196 curtidas e reações 26 comentários

#### **COMENTÁRIOS E REAÇÕES**

18 compartilhamentos

#### **COMPARTILHAMENTOS**

27 novos seguidores +17,4% em comparação ao mês anterior

#### **NOVOS SEGUIDORES**

#### CONSELHO REGIONAL DE CORRETORES DE IMÓVEIS DE SANTA CATARINA - 11ª REGIÃO

# GOOGLE ANALYTICS

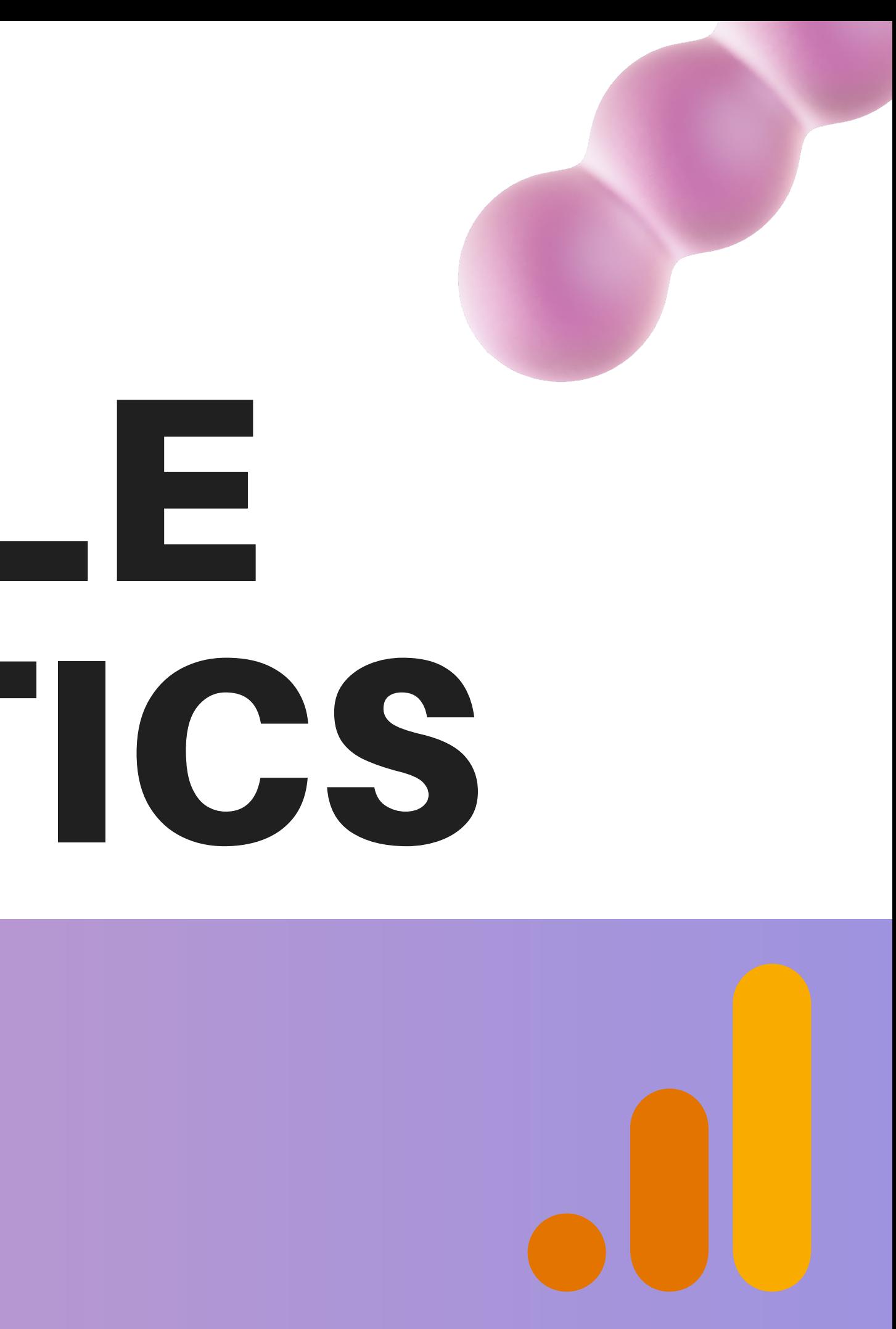

# DADOS GERAIS

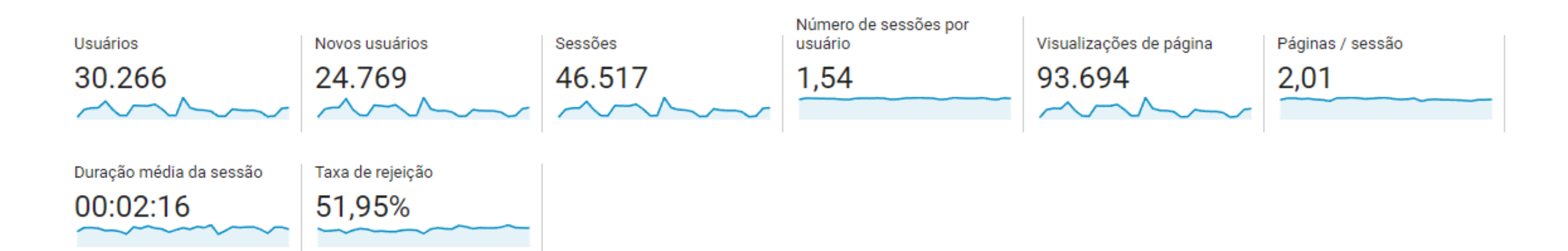

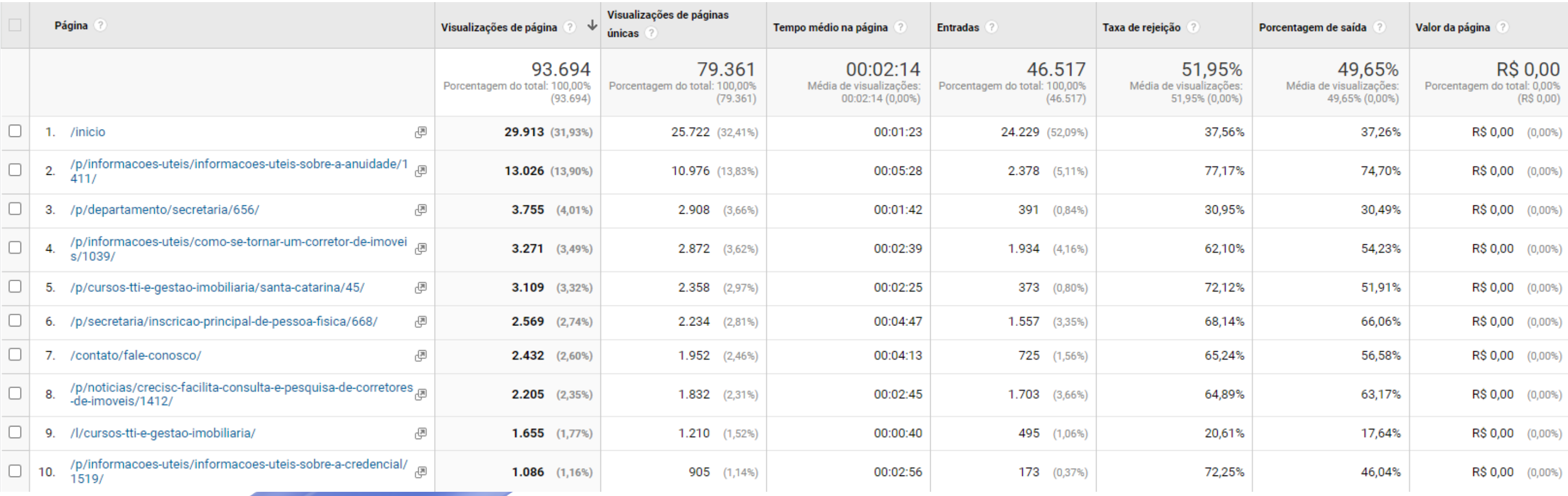

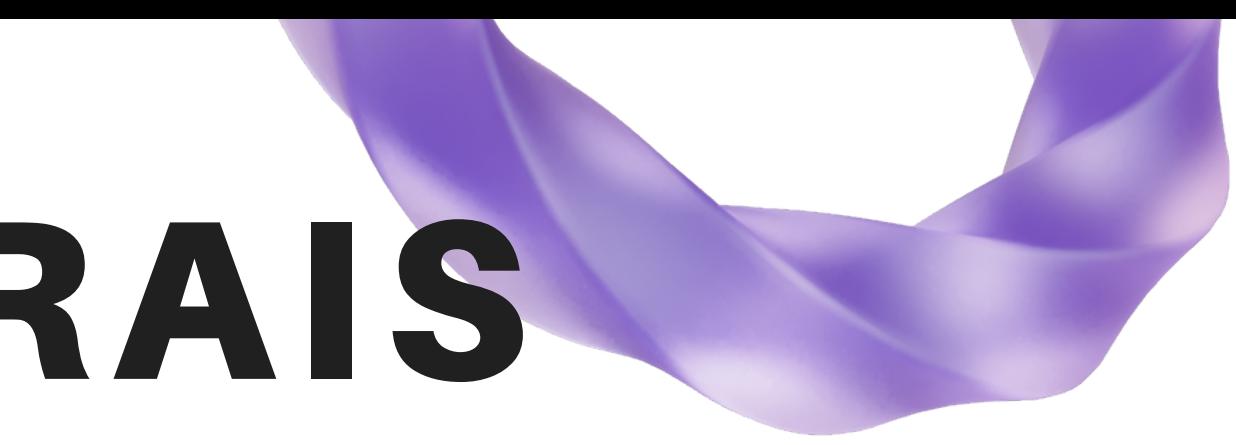

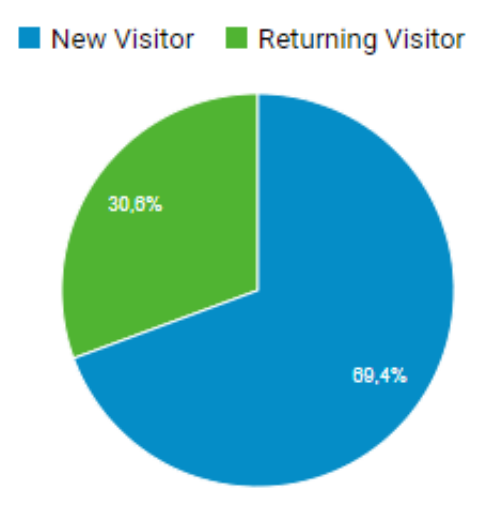

#### CONSELHO REGIONAL DE CORRETORES DE IMÓVEIS DE SANTA CATARINA - 11ª REGIÃO

# NOTÍCIAS - SITE CRECI-SC

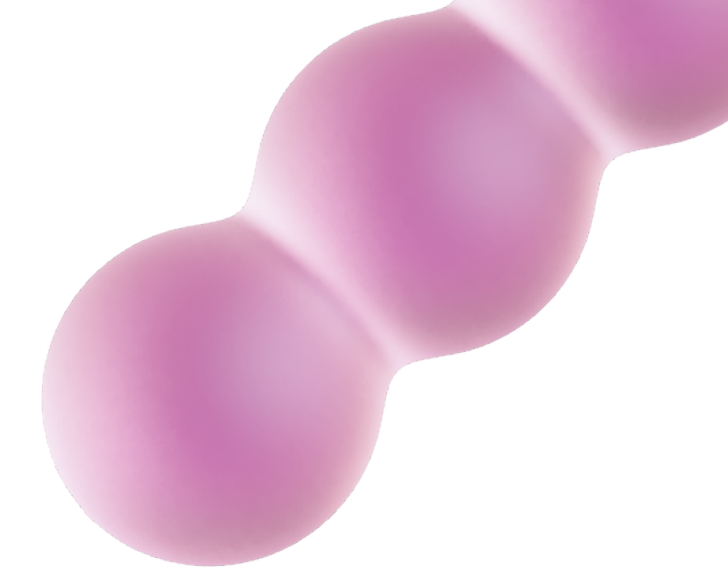

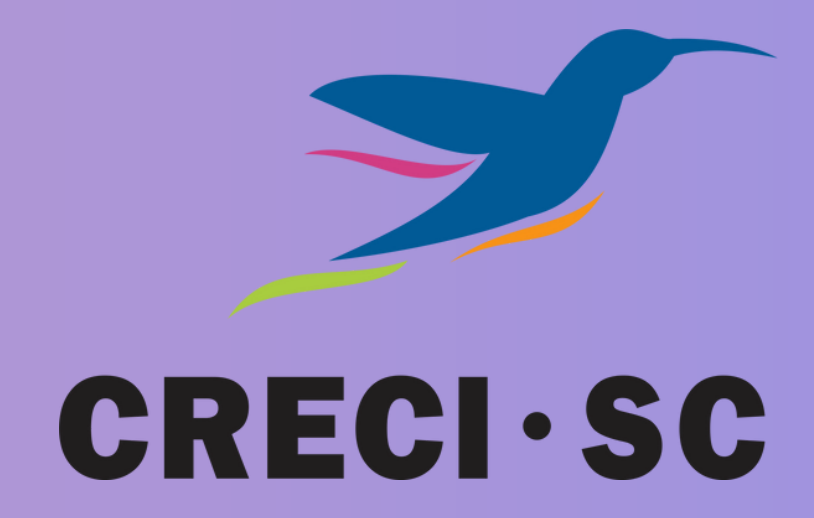

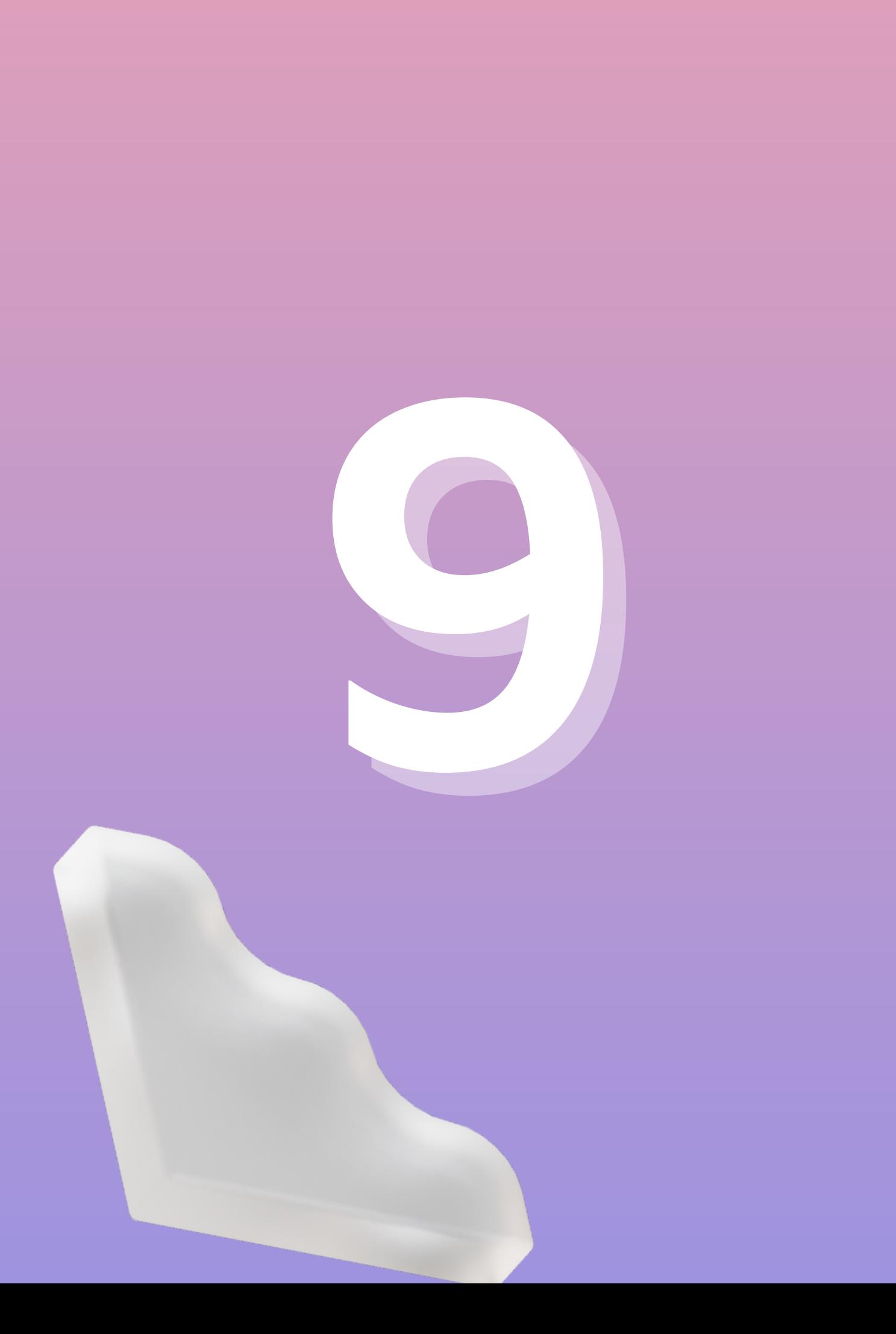

### **N O T Í C I A S P U B L I C A D A S NO
SITE DO
CRECI-SC N O M Ê S D E J A N E I R O .**

CONSELHO REGIONAL DE CORRETORES DE IMÓVEIS DE SANTA CATARINA - 11ª REGIÃO

# APARIÇÕES EM SITES, RÁDIOS E JORNAIS

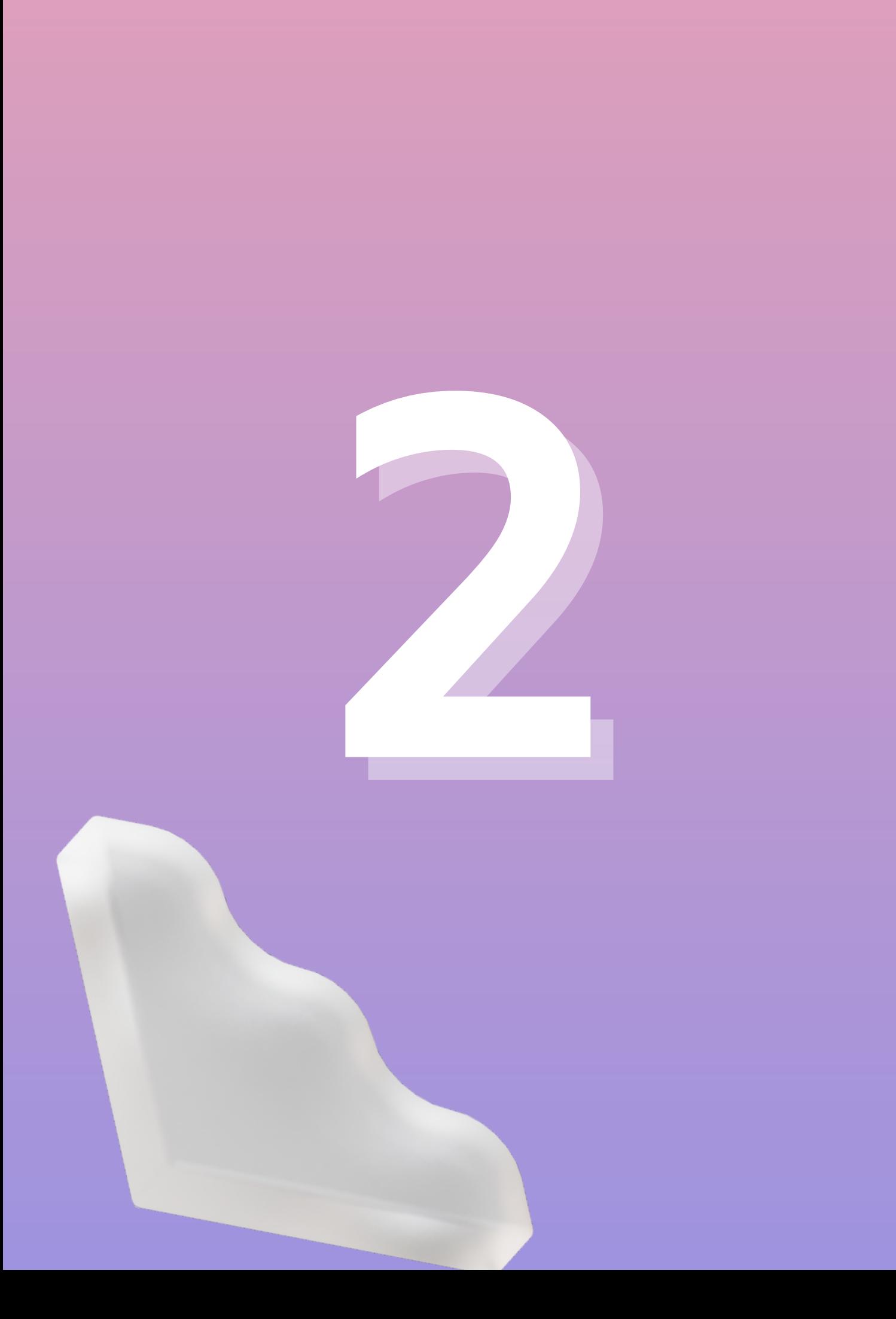

### APARIÇÕES EM RÁDIOS NO MÊS DE JANEIRO

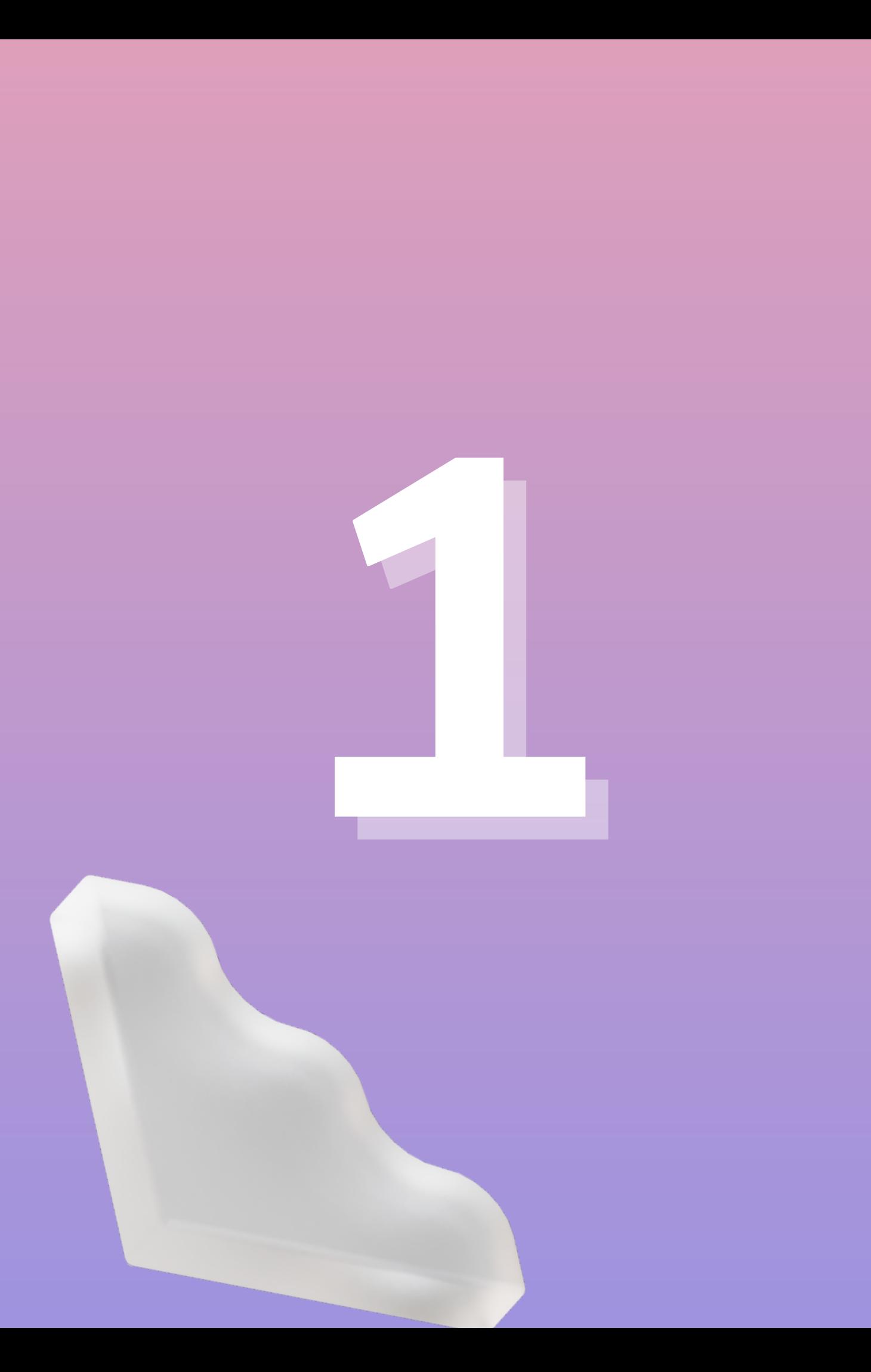

### APARIÇÕES NA TV NO MÊS DE JANEIRO

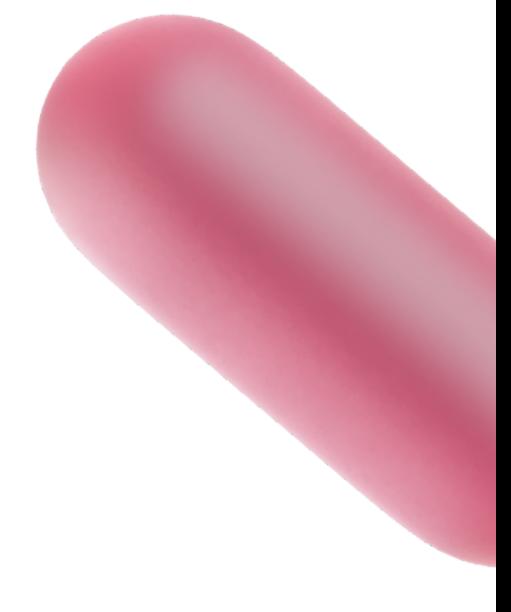

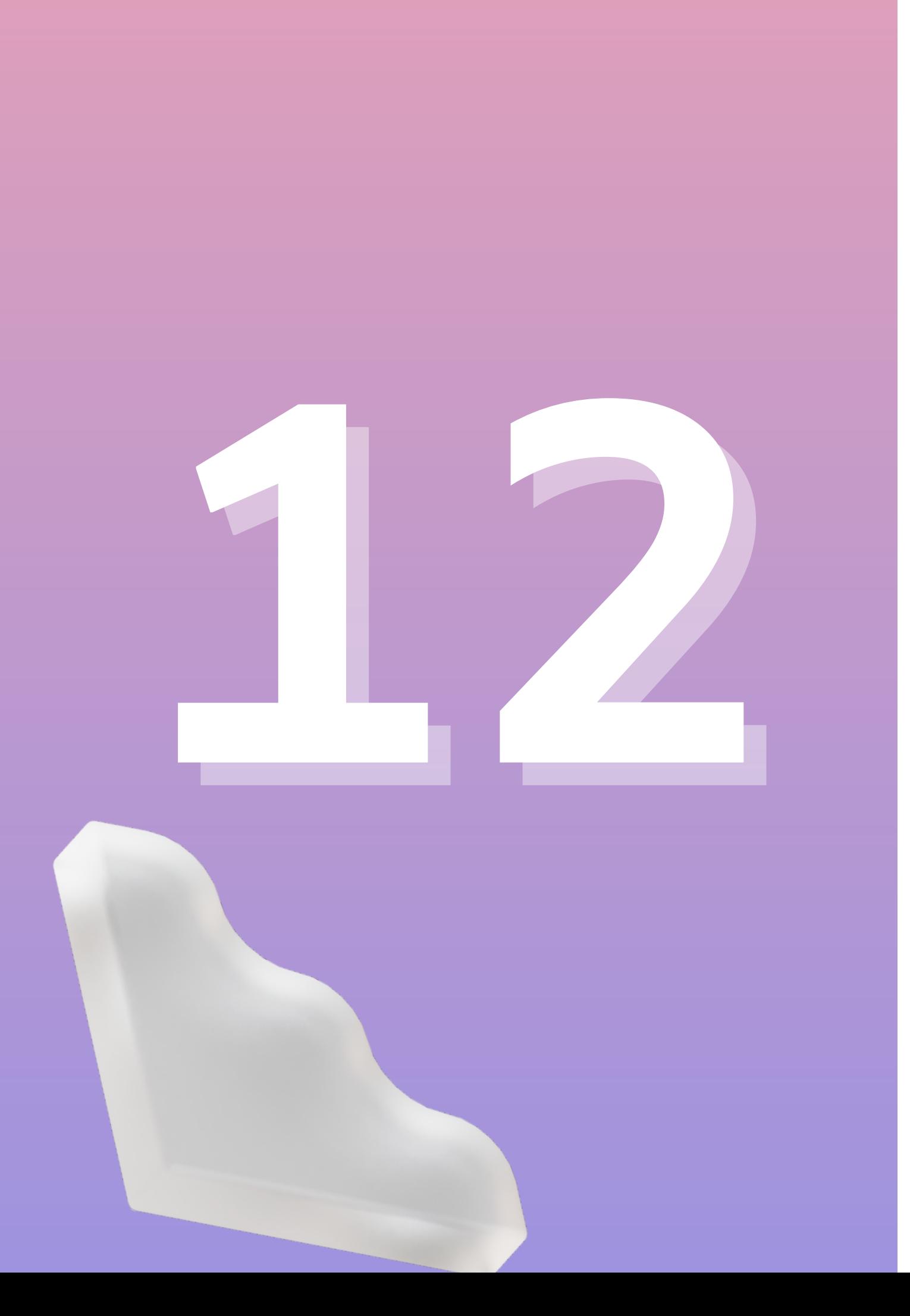

### APARIÇÕES EM JORNAIS NO MÊS DE JANEIRO

# ATENDIMENTOS NAS REDES SOCIAIS

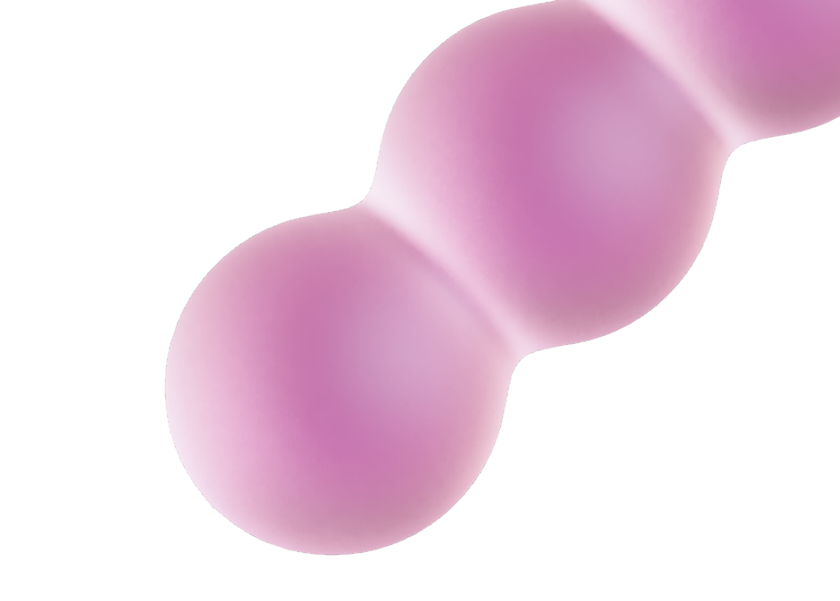

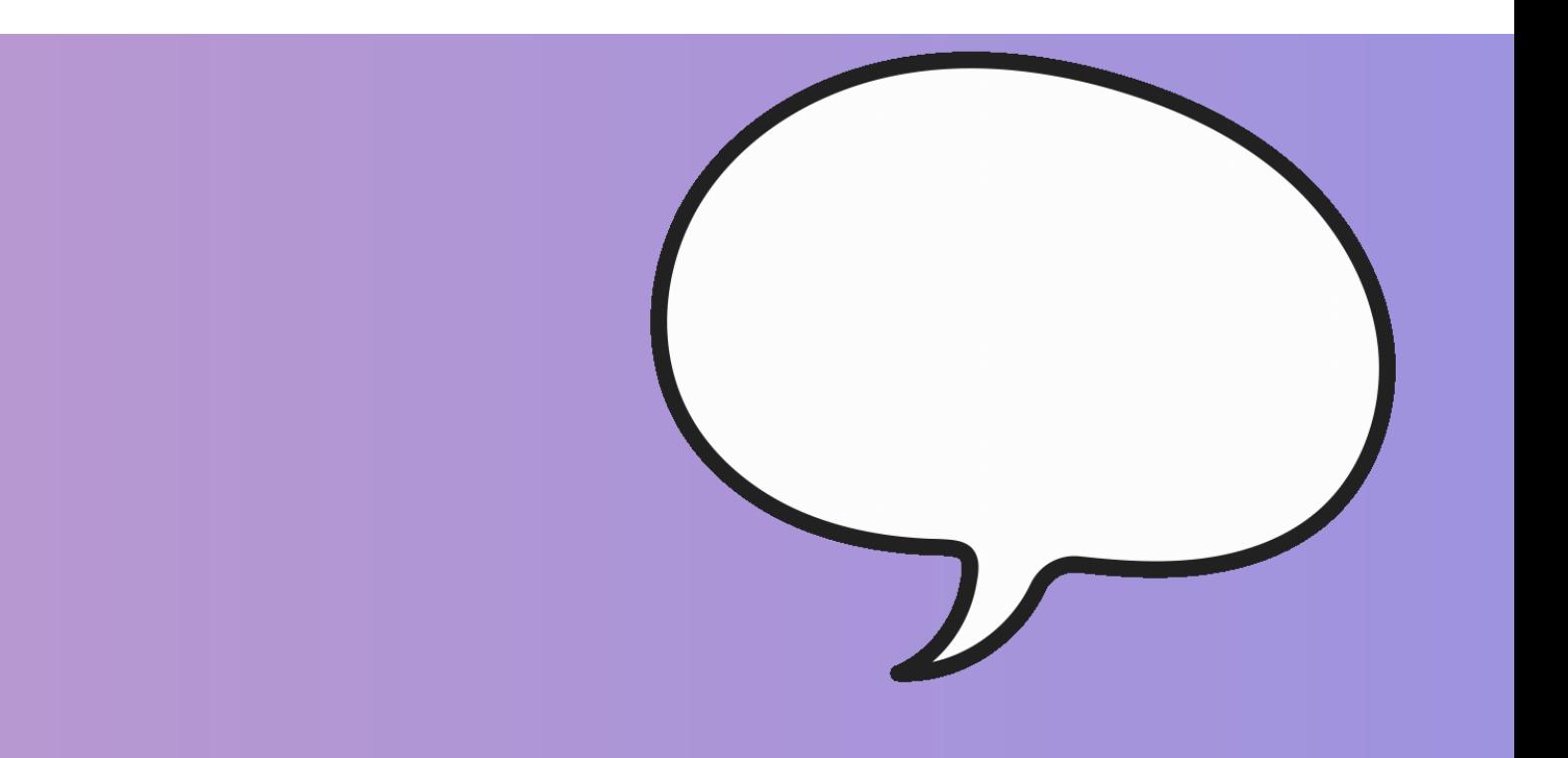

#### CONSELHO REGIONAL DE CORRETORES DE IMÓVEIS DE SANTA CATARINA - 11ª REGIÃO

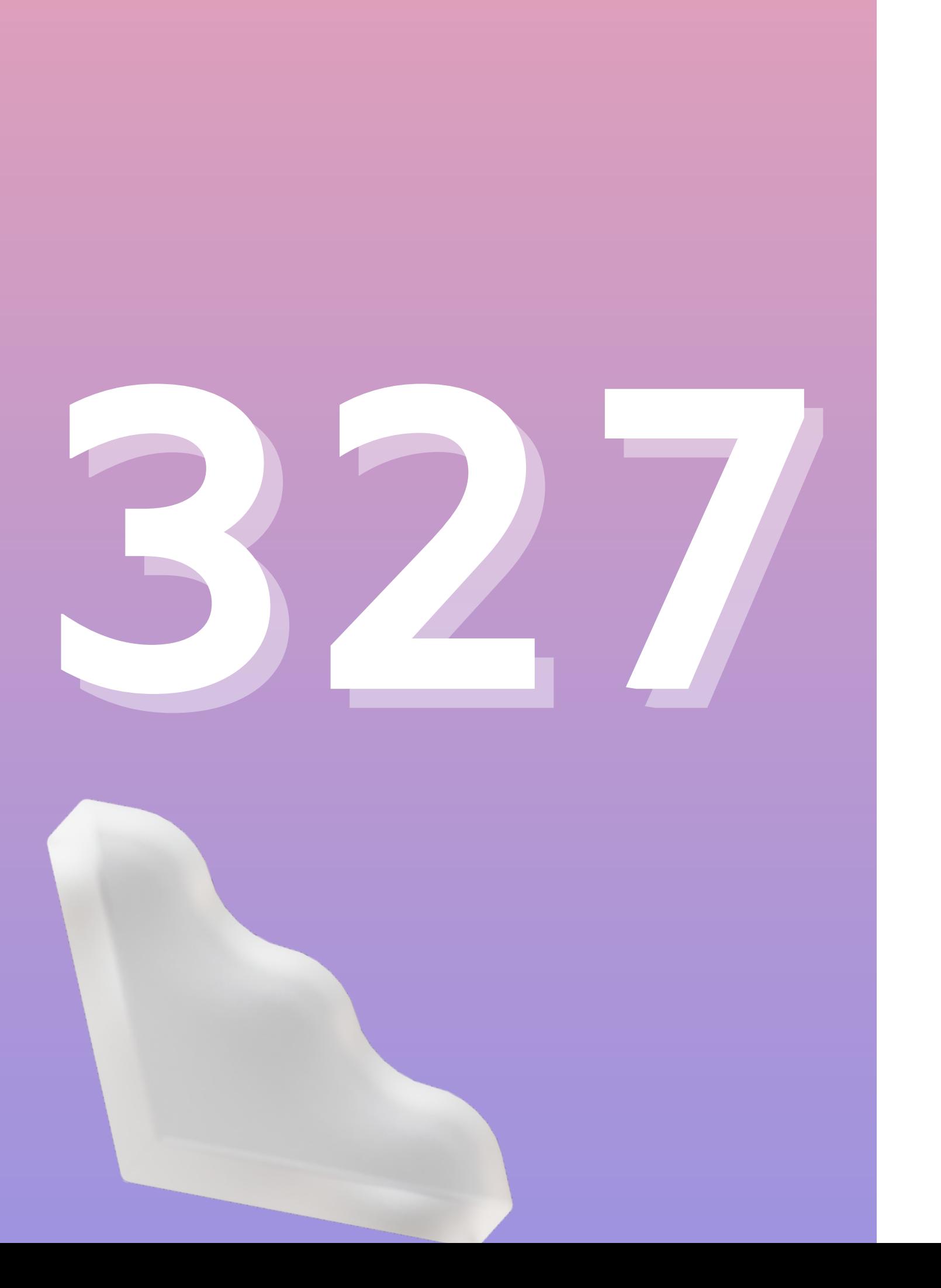

### CONVERSAS REALIZADAS NO MÊS DE JANEIRO

## Para quaisquer eventuais dúvidas, fale conosco!

estagecomunicacao@creci-sc.gov.br imprensa3@creci-sc.gov.br comunicacao@creci-sc.gov.br estagecomunicacao2@creci-sc.gov.br claudio.pizarro@creci-sc.gov.br

#### E-MAILS

#### DEPARTAMENTO DE COMUNICAÇÃO

João Pereira da Silva Neto Carolina Bartel Lopez Dalmau Felipe Indalêncio Goulart Igor Christian Nascimento Claudio Schuster